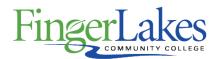

# **Syllabus**

## CSC 162 - Web Site Development for New Media

### General Information

Date February 22nd, 2022

**Author** Paul Engin

**Department Computing Sciences** 

**Course Prefix CSC** 

Course Number 162

Course Title Web Site Development for New Media

#### Course Information

**Catalog Description** This course is an introduction to Web site development. Students will learn how to design and develop Web pages using current technologies and tools. Topics covered will include the World Wide Web, HTML, Cascading Style Sheets (CSS), current browsers, and Web site creation and management applications. Other topics include Web publishing, Web standards, and intellectual property law.

**Credit Hours** 3

**Lecture Contact Hours** 3

Lab Contact Hours 0

Other Contact Hours 0

**Grading Scheme** Letter

# **Prerequisites**

None

## Co-requisites

None

May 12th, 2023 2:43 pm 1 of 4

# First Year Experience/Capstone Designation

This course DOES NOT satisfy the outcomes applicable for status as a FYE or Capstone.

### **SUNY General Education**

This course is designated as satisfying a requirement in the following SUNY Gen Ed category

None

### **FLCC Values**

### **Institutional Learning Outcomes Addressed by the Course**

Vitality, Inquiry, Perseverance, and Interconnectedness

## Course Learning Outcomes

#### **Course Learning Outcomes**

- 1. Identify obstacles created by the lack of standardization across available browsers and markup language versions in a global environment
- 2. Create a product demonstrating content knowledge in web technologies including HTML, CSS, Web browsers and Web editing software, and current standards and practices.
- 3. Present created product to a group of peers for review.

# **Outline of Topics Covered**

#### HTML/ XHTML

- I. Develop a Web page
- a. Web and HTML History
- b. HTML History
- c. Elements and Tags
- II. Develop a Web site
- a. Structure and Relationships
- b. Links
- III. Work with Cascading Style Sheets
- a. History and Concepts

May 12th, 2023 2:43 pm 2 of 4

- b. Inline, Embedded and External Style Sheets
- c. Styles
- d. Selector Patterns
- IV. Create Page Layouts with Cascading Style Sheets
- a. Page Layout
- b. Display Style
- c. Positioning
- V. Web Tables
- a. Structure
- b. Spanning Cells
- c. Columns and Row Groups
- d. Formatting and Layout
- VI. Web Forms
- a. Form Elements
- b. Form Action and Methods
- c. Web Forms and Web Servers
- VII. Work with Multimedia
  - a. Media Applications on the Web
  - b. Digital Audio
  - c. Digital Video
  - d. Object Embedding
- VIII. Advanced CSS
  - a. Special Effects
  - b. Print Media
  - c. Mobile Web

#### **Web Page Editor**

- IX. Explore the current application workspace
- X. Develop a Web Page
- a. Create, Import and Format content
- XI. Work with text and Cascading Style Sheets (CSS)

May 12th, 2023 2:43 pm 3 of 4

- a. Add and Edit Rules
- XII. Add images and graphic enhancements
- XIII. Work with Links and Navigation
  - a. External and Internal Links
  - b. Image maps
- XIV. Object Positioning
  - a. CSS
  - b. Tables
- XV. Manage a Web Server and Files
  - a. Publish a Website
  - b. Website Maintenance
  - c. Import and Export Site Definitions
  - d. Presenting a Website to the Client
- XVI. Use Styles and Styles Sheets for Design
  - a. Create and Modify Styles
  - b. Use CSS3 and Media Queries
  - c. Work with Conflicting Styles
- XVII. Collect Date with Forms
- XVIII. Position Objects with AP Divs
  - XIX. Add Media and Interactivity
    - a. Add Behaviors
    - b. Add Sound
    - c. Add Video
  - XX. Create and Use Templates
  - XXI. Work with Library Items and Snippets

May 12th, 2023 2:43 pm 4 of 4